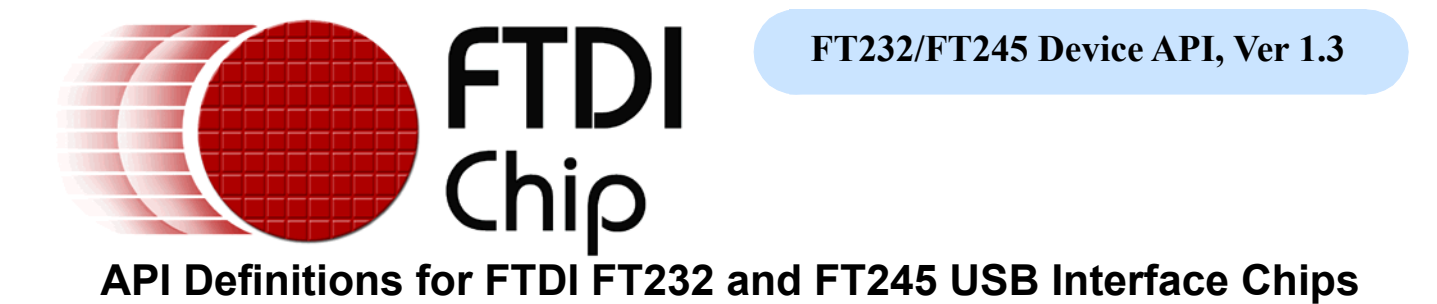

# **Vendor Request Interface**

This section contains a list of requests for the FTDI FT232BM / FT245BM and FT232R / FT245R USB interface devices.

# **Request Table**

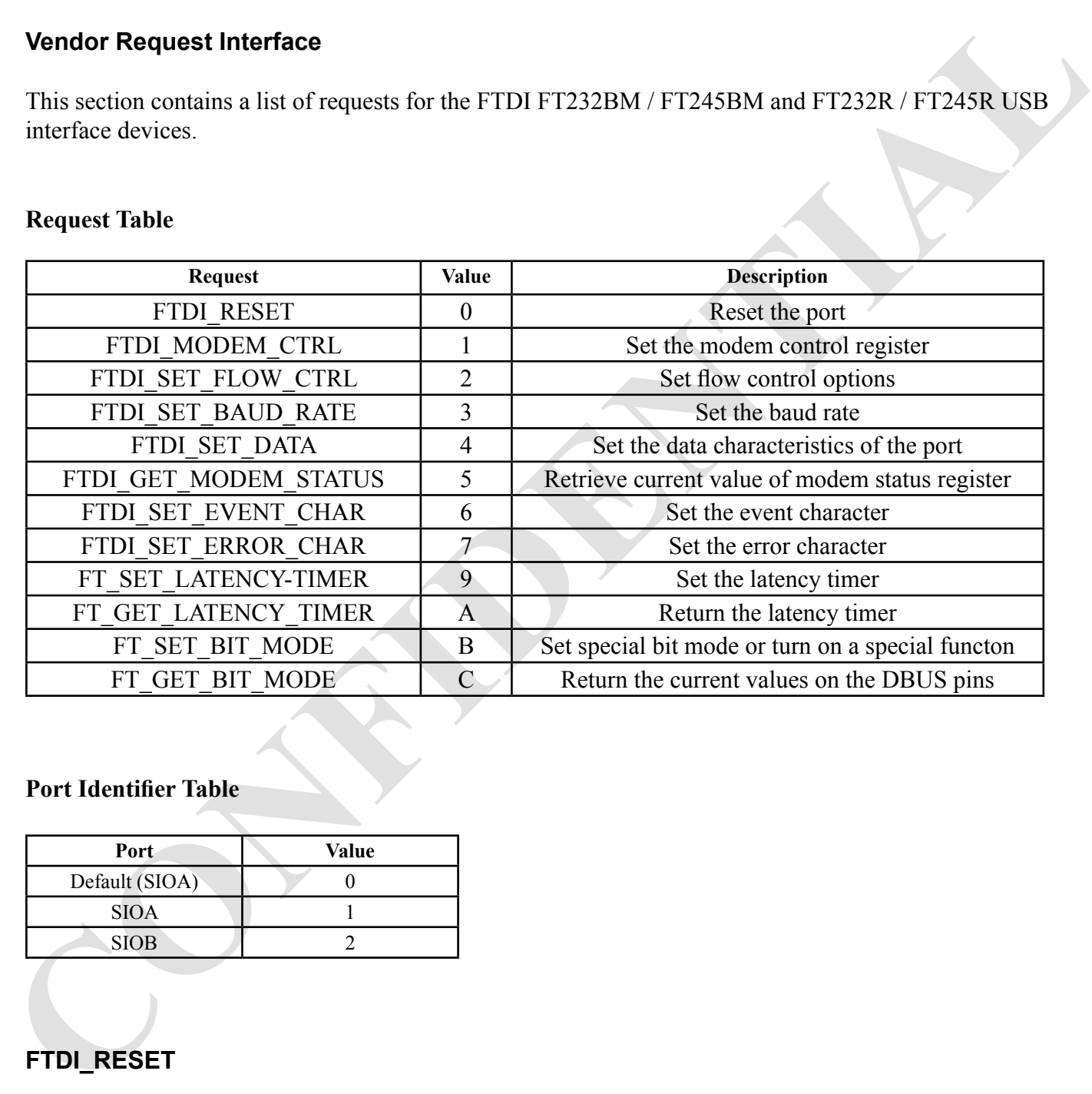

# **Port Identifier Table**

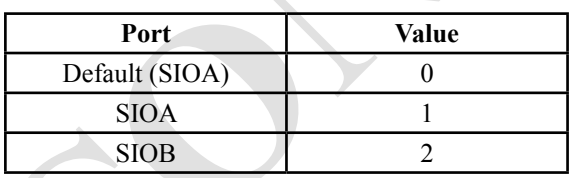

# **FTDI\_RESET**

Reset the communications port.

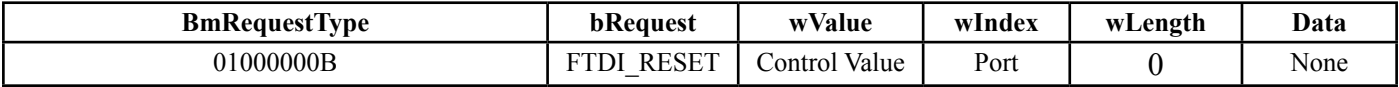

**FT232/FT245 Device API Ver 1.3 © 2004 Future Technology Devices Intl. Ltd. Page 1 of 12**

The control value is contained in the lValue field and is defined as follows :-

 $0 =$  Reset SIO (Resets both RX and TX Buffer)  $1$  = Purge RX buffer  $2$  = Purge TX buffer

# **FTDI\_SET\_BAUD\_RATE**

Set the baud rate of the communications port.

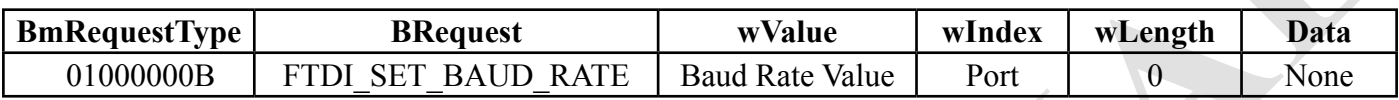

Baud rate values correspond to actual baud rates as shown in the following tables.

For 48MHz :-

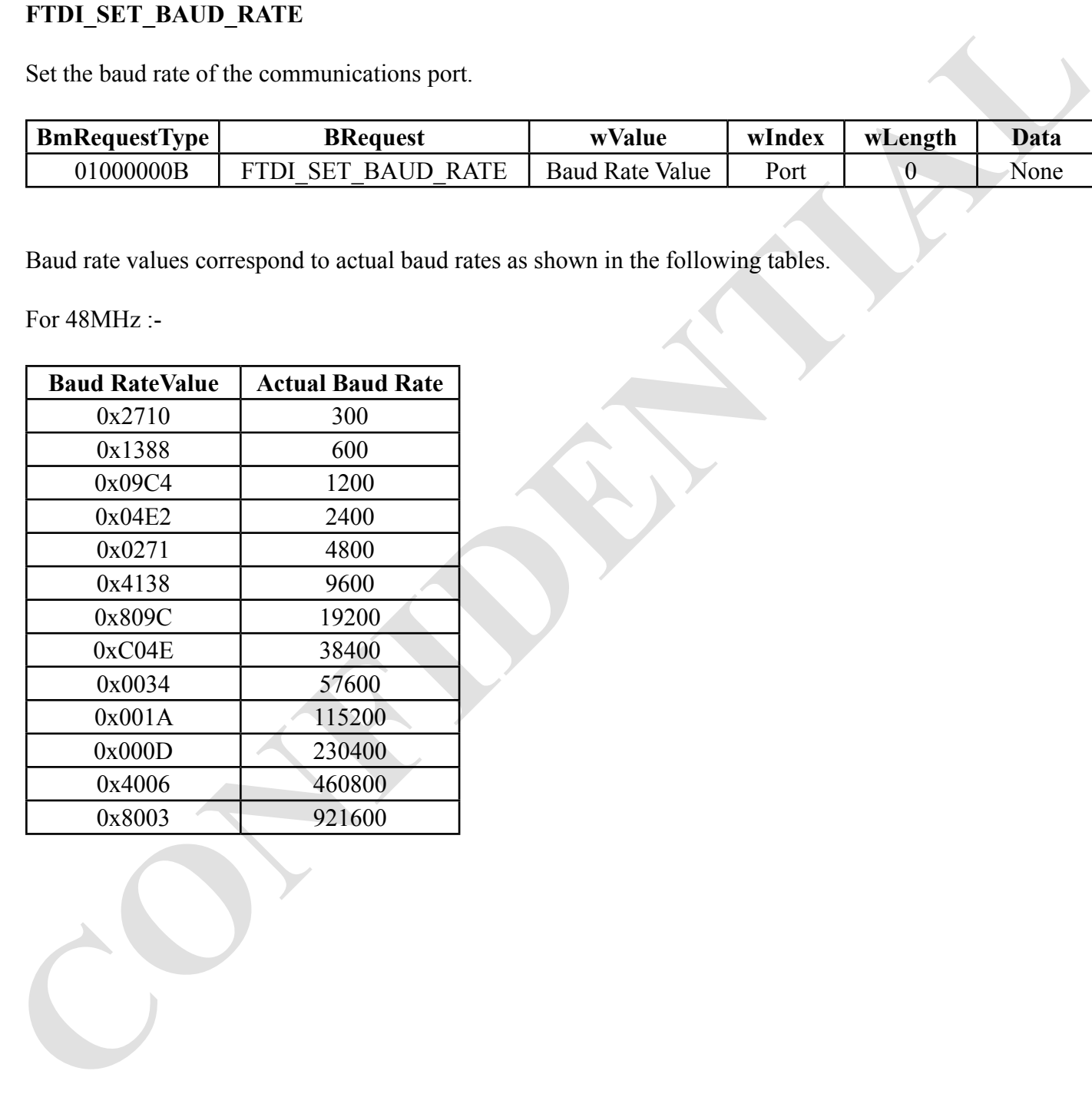

# **FTDI\_SET\_DATA**

Set the data characteristics of the communications port.

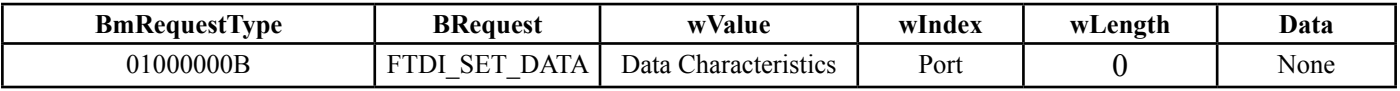

Data characteristics are mapped into wValue as shown in the following table.

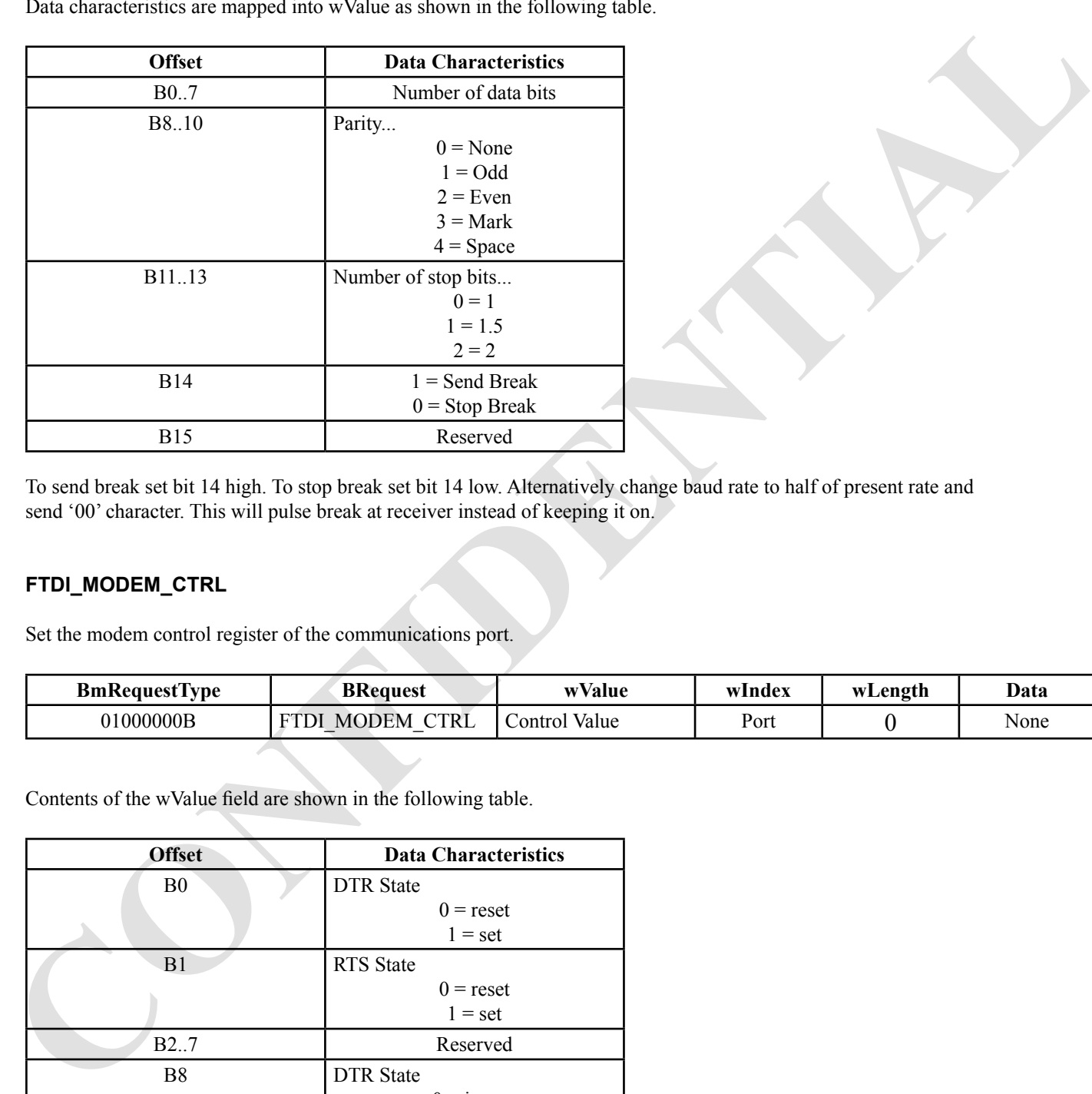

To send break set bit 14 high. To stop break set bit 14 low. Alternatively change baud rate to half of present rate and send '00' character. This will pulse break at receiver instead of keeping it on.

# **FTDI\_MODEM\_CTRL**

Set the modem control register of the communications port.

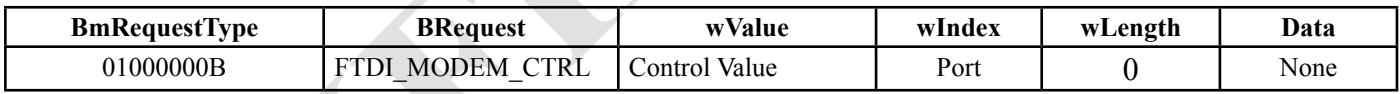

Contents of the wValue field are shown in the following table.

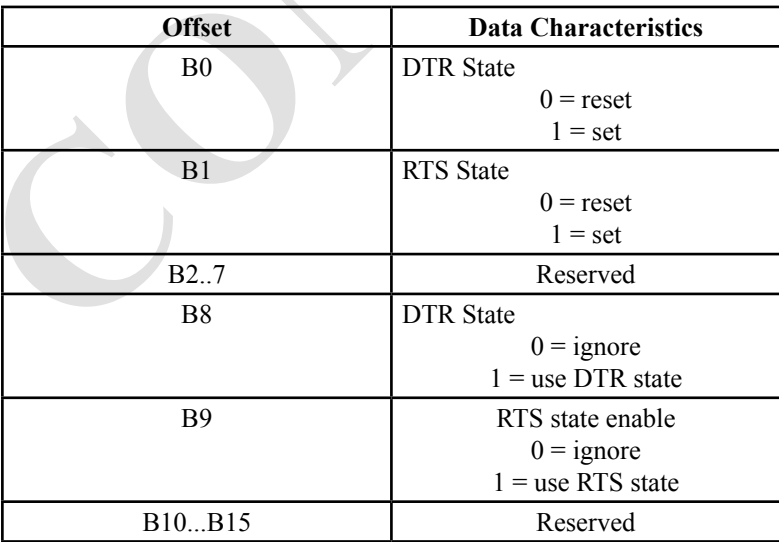

# **FTDI\_SET\_FLOW\_CTRL**

Set the flow control handshaking for the communications port.

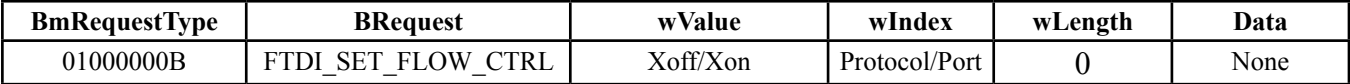

lIndex specifies the port.

The hIndex field contains the protocol and its possible values are shown in the following table.

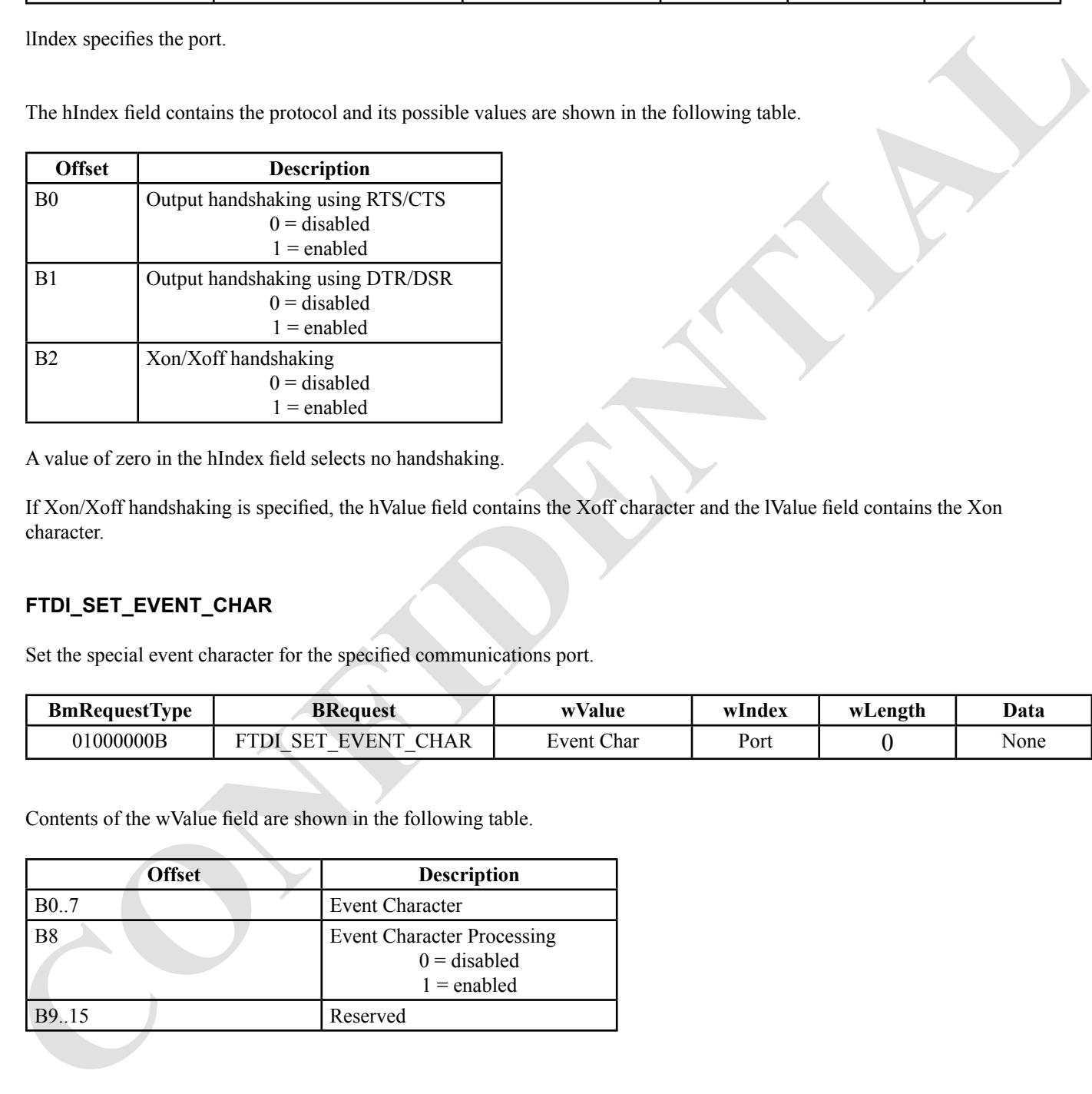

A value of zero in the hIndex field selects no handshaking.

If Xon/Xoff handshaking is specified, the hValue field contains the Xoff character and the lValue field contains the Xon character.

# **FTDI\_SET\_EVENT\_CHAR**

Set the special event character for the specified communications port.

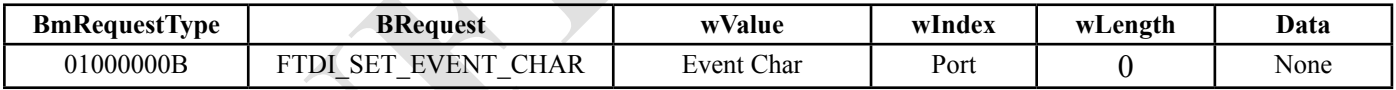

Contents of the wValue field are shown in the following table.

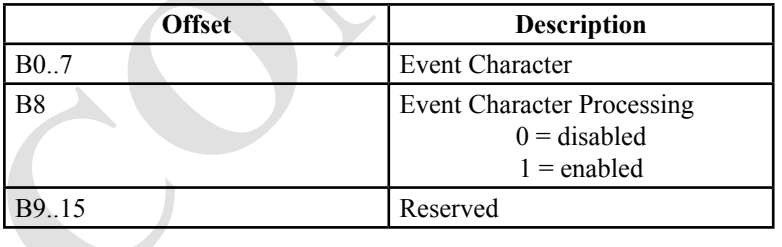

# **FT232/FT245 Device API, Ver 1.3**

# **FTDI\_SET\_ERROR\_CHAR**

Set the parity error replacement character for the specified communications port.

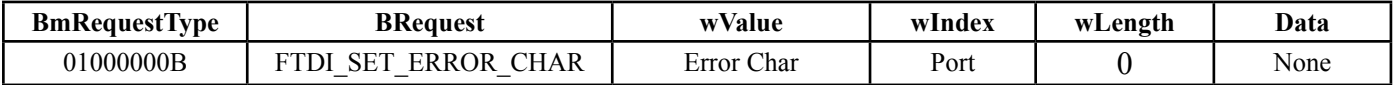

Contents of the wValue field are shown in the following table.

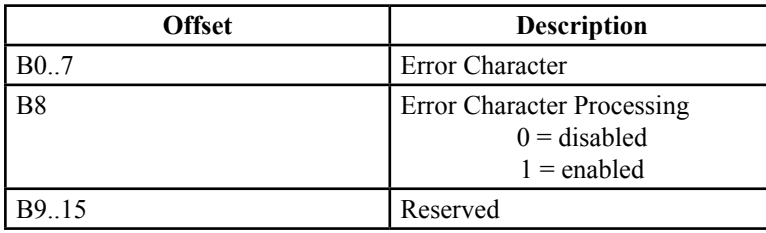

# **FTDI\_GET\_MODEM\_STATUS**

Retrieve the current value of the modem status register.

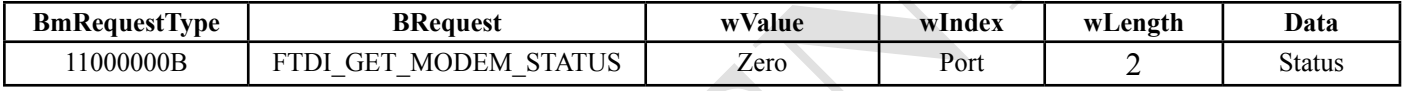

Two bytes of data are returned and their formats are shown in the following tables.

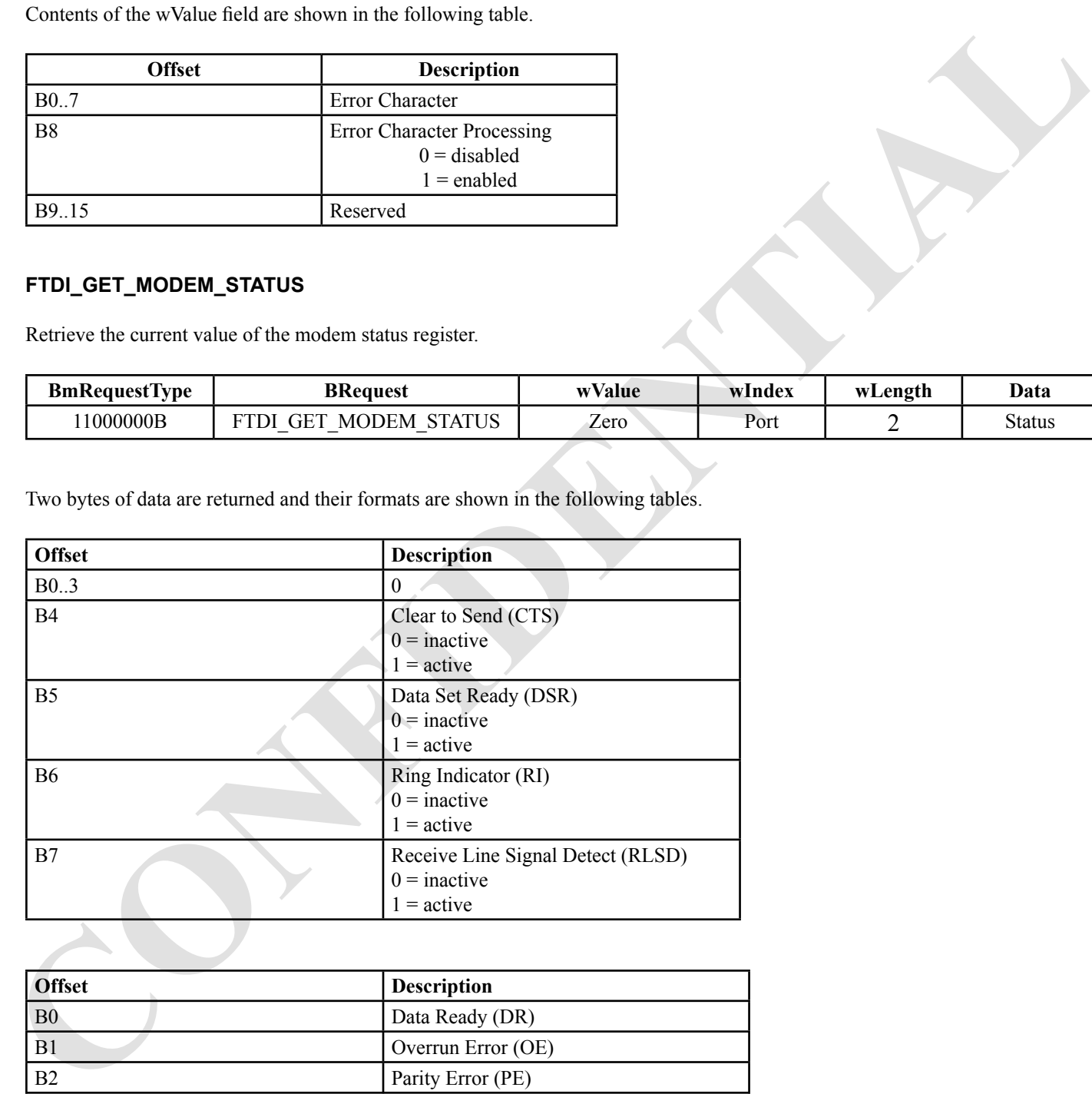

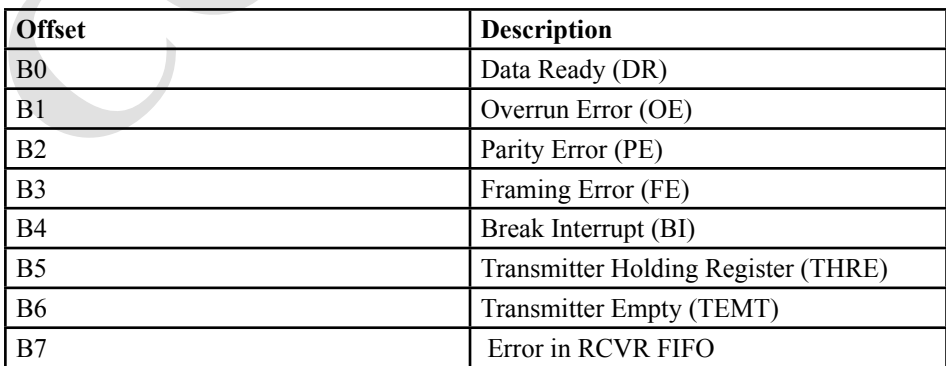

**FT232/FT245 Device API Ver 1.3 © 2004 Future Technology Devices Intl. Ltd. Page 5 of 12**

# **FT232/FT245 Device API, Ver 1.3**

#### **FTDI\_SET\_LATENCY\_TIMER**

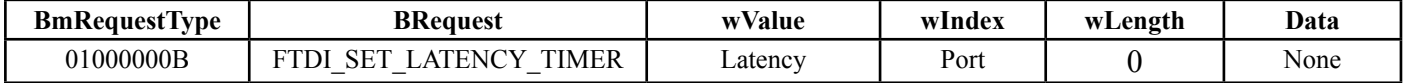

lValue = latency hValue = 00h

# **FTDI\_GET\_LATENCY\_TIMER**

Retrieve the current latency timer value.

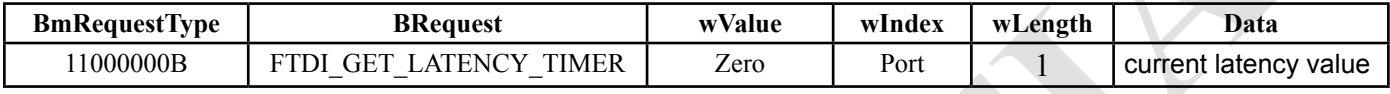

#### **FTDI\_SET\_BIT\_MODE**

SPECIAL COMMANDS For Bit-Bang Mode

The Devices from BM series onwards have special I/O modes that can be set on the pins

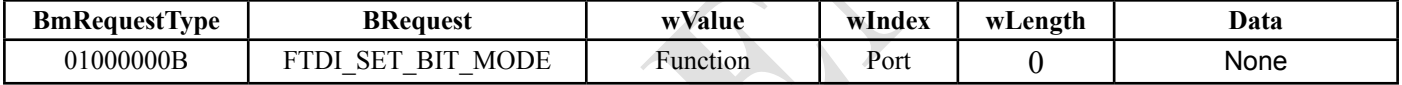

#### **Function (hValue)** LValue

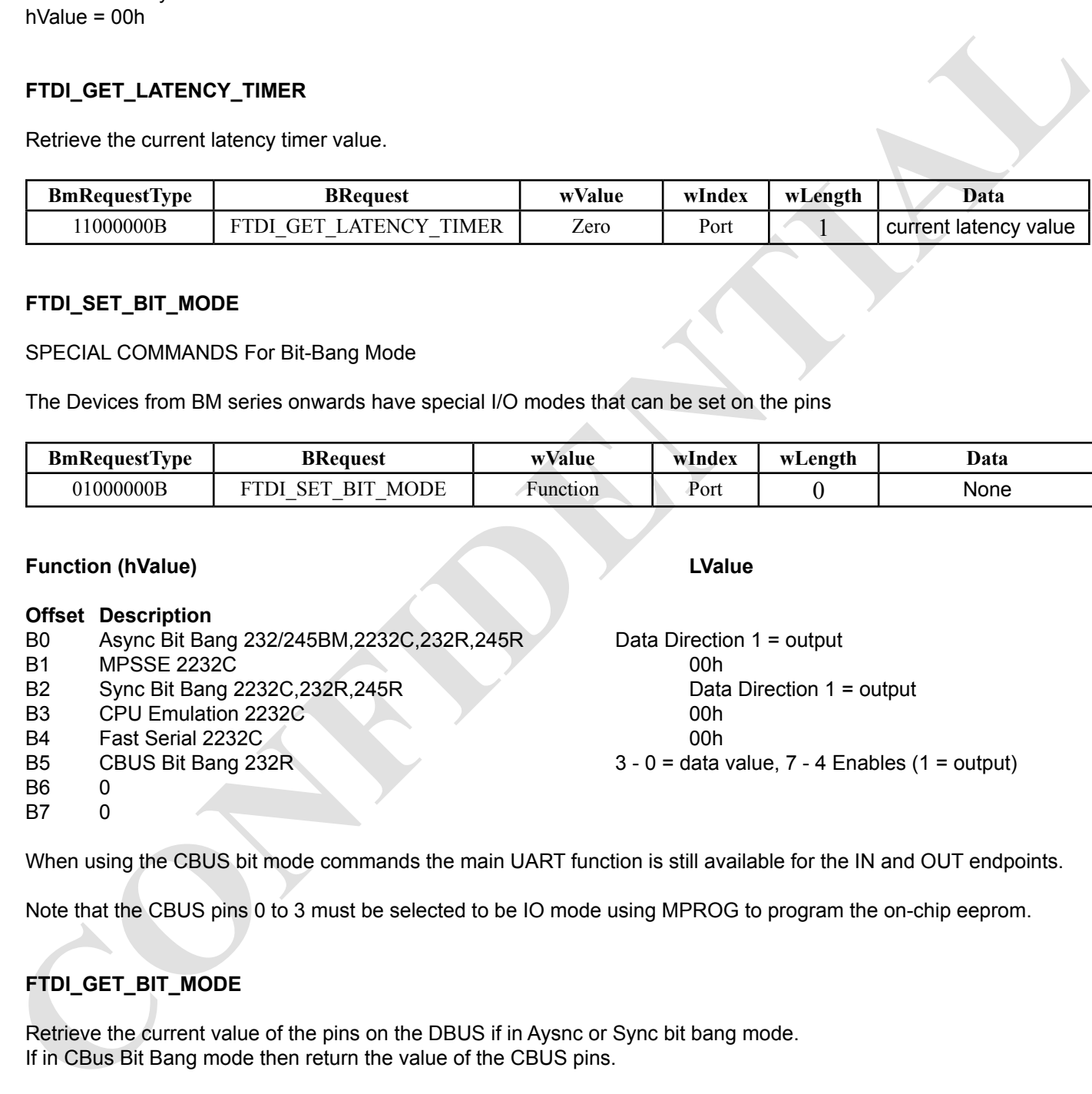

When using the CBUS bit mode commands the main UART function is still available for the IN and OUT endpoints.

Note that the CBUS pins 0 to 3 must be selected to be IO mode using MPROG to program the on-chip eeprom.

# **FTDI\_GET\_BIT\_MODE**

Retrieve the current value of the pins on the DBUS if in Aysnc or Sync bit bang mode. If in CBus Bit Bang mode then return the value of the CBUS pins.

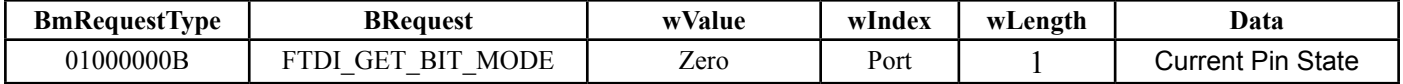

# **DESCRIPTORS**

This section contains the descriptors returned by the FTDI USB to High Speed Serial Converter.

# **Device Descriptor**

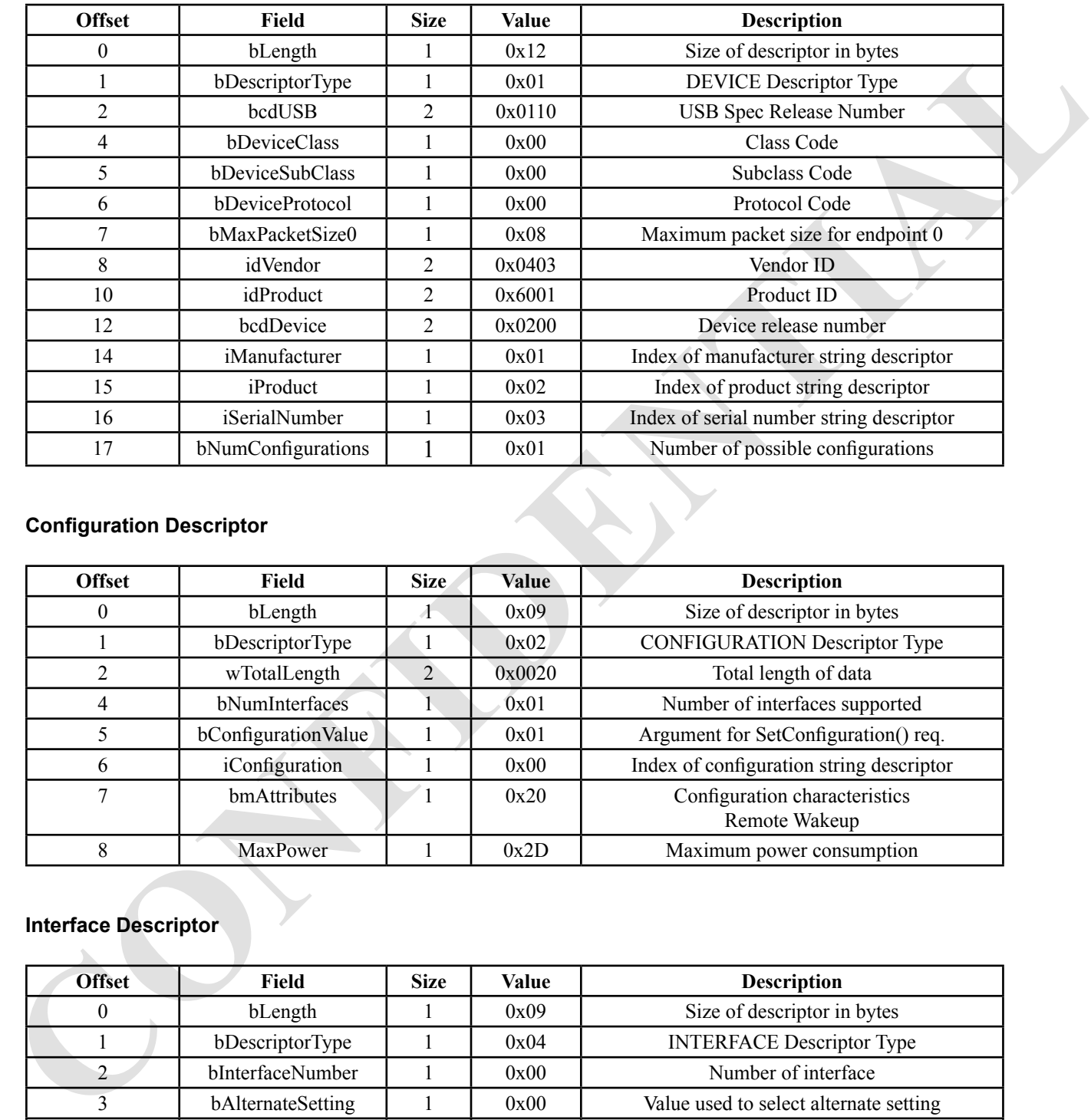

# **Configuration Descriptor**

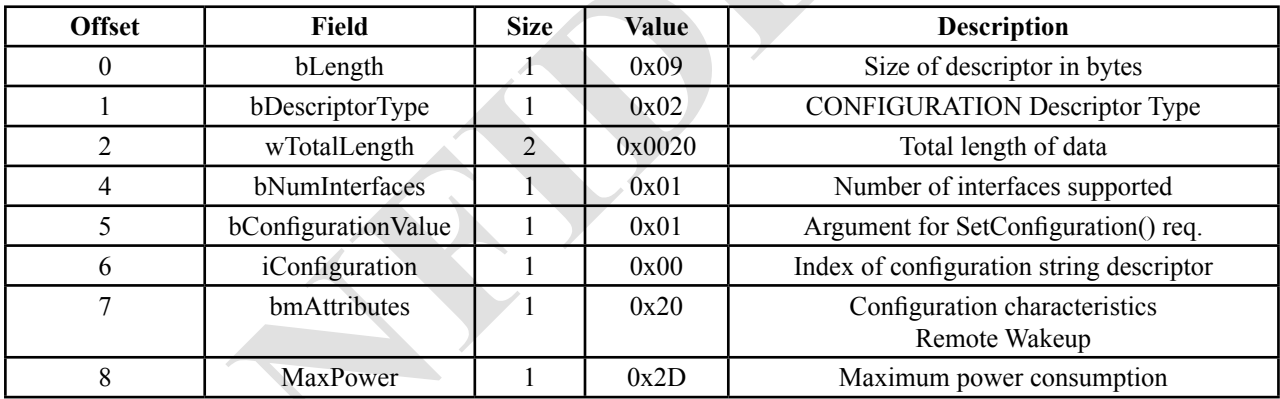

# **Interface Descriptor**

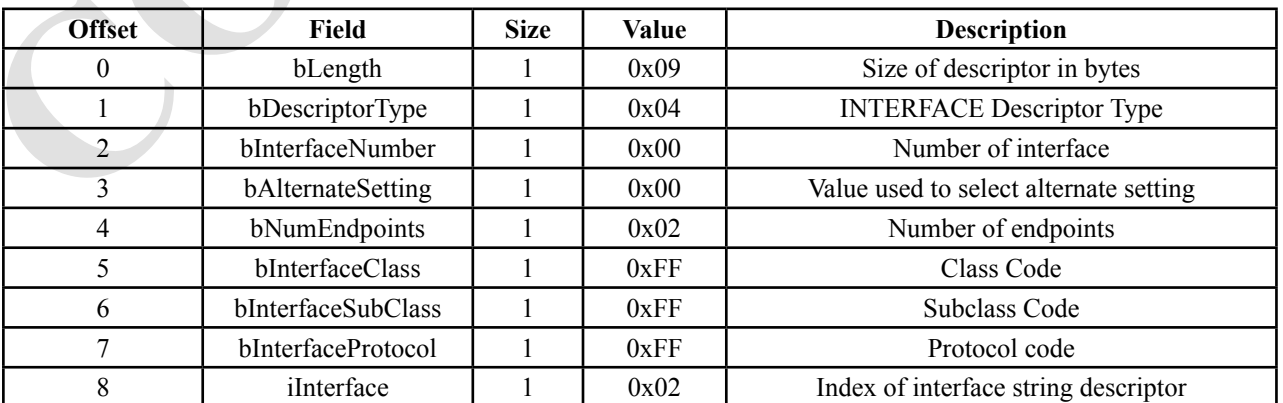

**FT232/FT245 Device API Ver 1.3 © 2004 Future Technology Devices Intl. Ltd. Page 7 of 12**

# **IN Endpoint Descriptor**

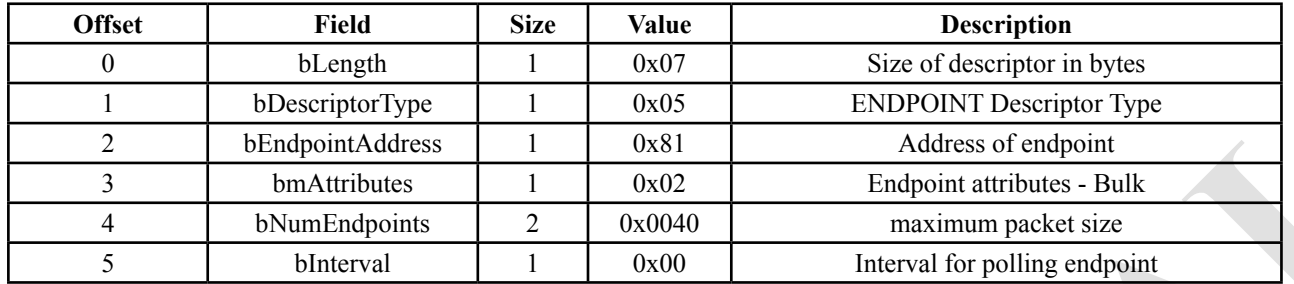

# **OUT Endpoint Descriptor**

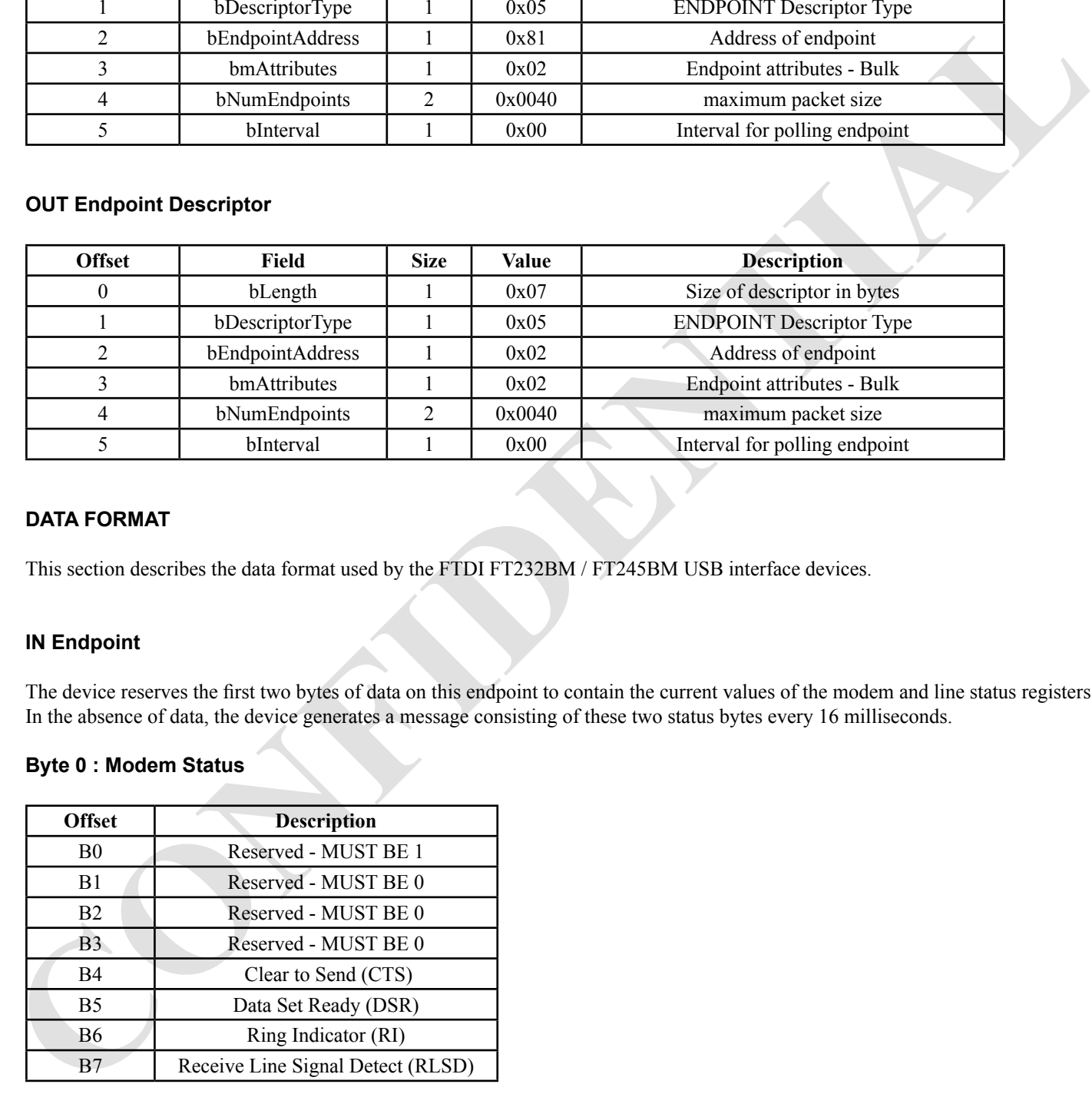

#### **DATA FORMAT**

This section describes the data format used by the FTDI FT232BM / FT245BM USB interface devices.

# **IN Endpoint**

The device reserves the first two bytes of data on this endpoint to contain the current values of the modem and line status registers. In the absence of data, the device generates a message consisting of these two status bytes every 16 milliseconds.

# **Byte 0 : Modem Status**

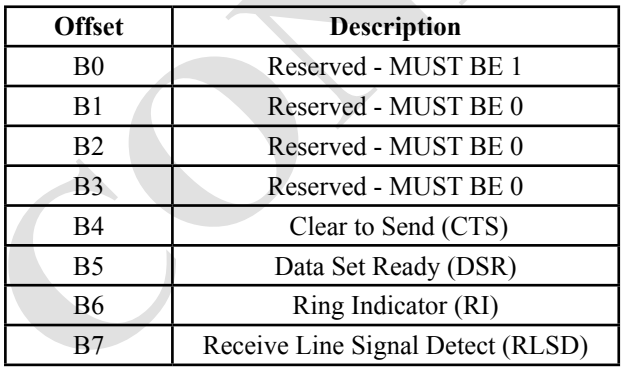

# **Byte 1 : Line Status**

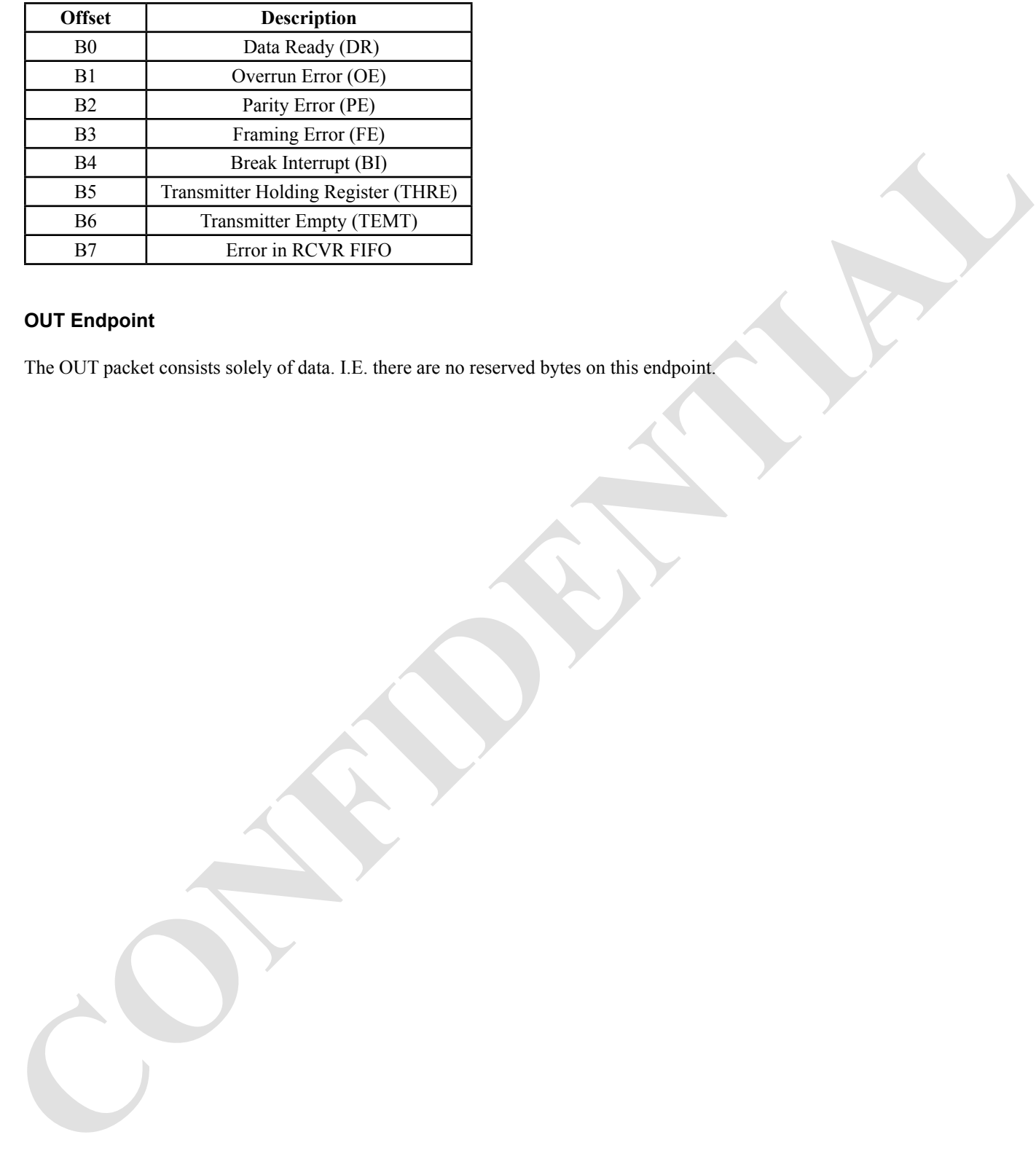

# **OUT Endpoint**

The OUT packet consists solely of data. I.E. there are no reserved bytes on this endpoint.

# **FT232/245 BM DEVICES ADDITIONAL API COMMANDS**

The following API applies to FTDIs second generation BM devices only

# **Extended Baud Rate Command**

The following USB Setup command is used to program the Baud rate:

Working out the baud rate :

lIndex bit 0, hValue bit 7, 6

- 0 0 0 don't add anything
- 0 0 1 add 4/8 clock
- 0 1 0 add 2/8 clock
- 0 1 1 add 1/8 clock
- 1 0 0 add 3/8 clock
- 1 0 1 add 5/8 clock
- 1 1 0 add 6/8 clock
- 1 1 1 add 7/8 clock

hValue 5-0 and lValue 7-0 are the divisor

# **Program Baud Rate**

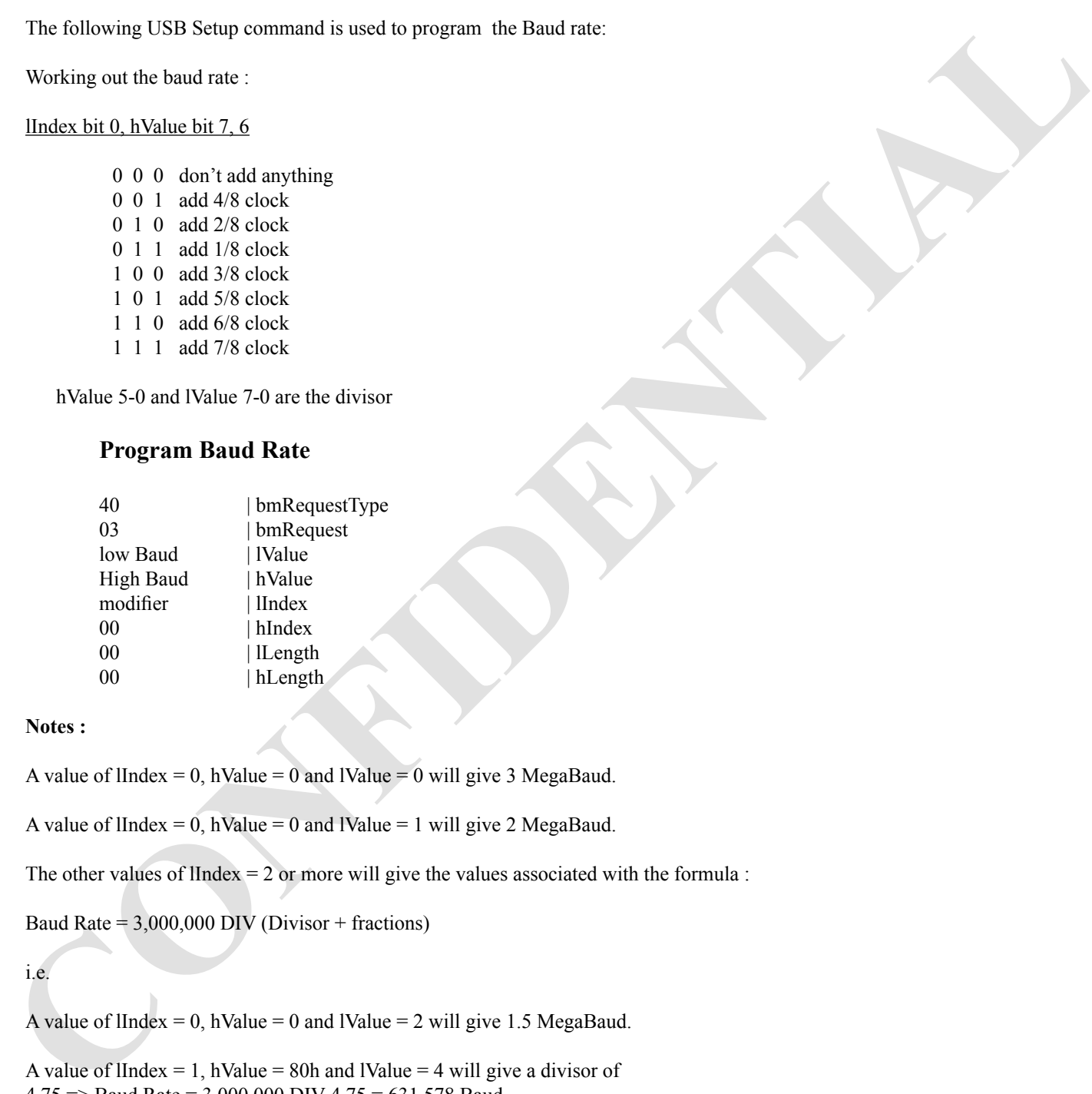

#### **Notes :**

A value of IIndex = 0, hValue = 0 and IValue = 0 will give 3 MegaBaud.

A value of IIndex = 0, hValue = 0 and IValue = 1 will give 2 MegaBaud.

The other values of lIndex  $= 2$  or more will give the values associated with the formula :

Baud Rate =  $3,000,000$  DIV (Divisor + fractions)

# i.e.

A value of IIndex = 0, hValue = 0 and IValue = 2 will give 1.5 MegaBaud.

A value of lIndex = 1, hValue = 80h and lValue = 4 will give a divisor of  $4.75 \Rightarrow$  Baud Rate = 3,000,000 DIV  $4.75 = 631,578$  Baud

# **Write Latency Timer**

#### **Write Latency timer**

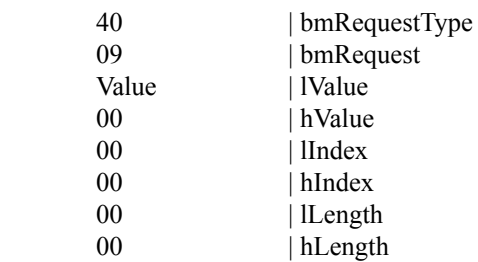

Value is the time in milliseconds between sending data back to the PC when there is less than a full buffer. It should be in the range 1 -> 255 D. The default value is 16 Dec for backwards compatibility.

# **Read Latency Timer**

#### **Read Latency timer**

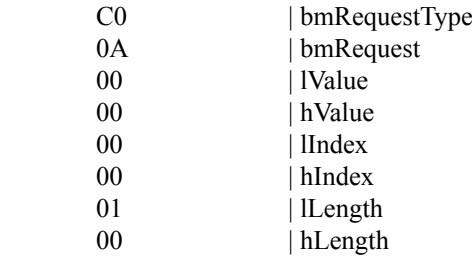

This returns the current value of the latency timer in 1 byte.

# **Bit Bang Mode**

#### **Definition**

**CONFIDENTIAL CONFIDENTIAL CONFIDENTIAL CONFIDENTIAL CONFIDENTIAL CONFIDENTIAL CONFIDENTIAL CONFIDENTIAL CONFIDENTIAL CONFIDENTIAL CONFIDENTIAL CONFIDENTIAL CONFIDENTIAL CONFIDENTIAL CONFIDENTIAL CONFIDENTIAL CONFIDENTIAL** The FT232BM and FT245BM chips can be set up in a special mode where the normal function of the chips are replaced. This mode changes the 8 data lines on the FT245BM or the RS232 data and control lines of the FT232BM to an 8 bit bi-directional bus. The purpose of this mode was intended to be used to program FPGA devices. It may also be used to talk to serial EEPROMs or load a data latch.

#### **Pin Definitions**

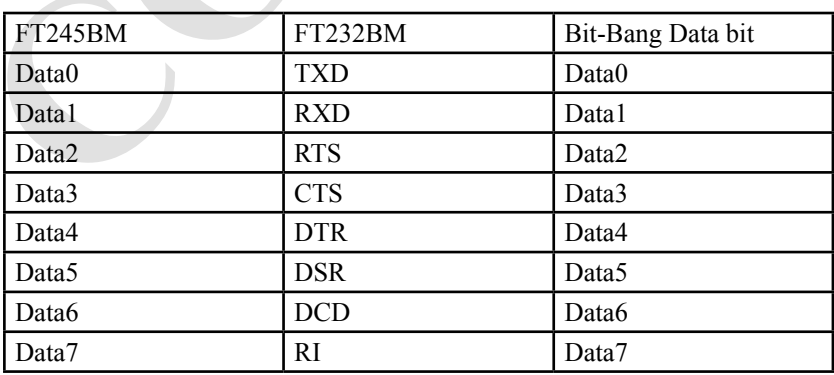

# **Mode of Operation**

Any data written to the device in the normal manner will be self clocked onto the data pins (for the pins that have been programmed as outputs). Each pin can be set as an input or an output independant of the other pins. The rate of clocking out the data is controlled by the baud rate generator. This exists in both the FT245BM as well as the FT232BM.

#### $F\Box$

device then the pins will hold the last value written.

The commands of interest are :

# 1) **Set Baud Rate**

This co $\square$ 

and transferring the result back to the Read path of the chip. The maximum baud rate is 3 MegaBaud. The clock for the Bit Bang mode is actually 16 times the baudrate. A value of 9600 baud would transfer the data at  $(9600 \times 16) = 153600$  bytes per second or 1 every 6.5 uS.

# 2) **Set Bit Bang Mode**

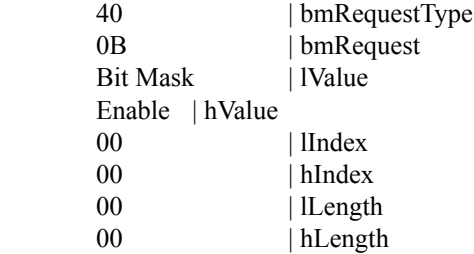

Seven the line was will be that same written.<br>
The construction of interest are:<br>
This co.d<br>
This co.d<br>
This co.d<br>
and transferrence the search be to the Rend pub of the chap. The maximum bund rate is 3 Meptabard. The clus This sets up which bits are input and which are output. The Bit Mask byte sets the direction. A '1' means the corresponding bit is to be an output. A '0' means the corresponding bit is to be an input. When read data is passed back to the PC, the current pin state for both inputs and outputs will used. The Enable byte will turn the bit bang mode off and on. Setting bit 0 to '1' turns it on. Clearing bit 0 to '0' turns it off.

# 3) **Read Data pins**

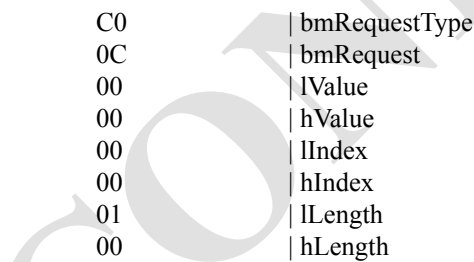

This function does an immediate read of the 8 pins and passes back the value. This is useful to see what the pins are doing now. The normal Read pipe will contain the same result but it has also been sampling the pins continuously (up until its buffers become full). Therefore the data in the Read pipe will be old.

# **Document Revision History**

#### **Version 0.9** – Initial document August 2000. First relesed revision

#### **Version 0.91** – Updated April 2001

- FTDI\_SET\_DATA, page 4
- Offset table changed
- B<sub>14</sub> 15 Reserved
- corrected to
- B14 1 = Send Break, 0 = Stop Break; B15 Reserved
- FTDI\_GET\_MODEM\_STATUS, page 6 wLength changed from 1 to 2 One byte of data is returned corrected to two bytes of data are returned Second table added describing second byte of data

#### **Version 1.0** – Updated December 2002

Seperate BM API extensions document generated

#### **Version 1.1** – Updated March 2004

- FTDI Address Updated
- Original API and BM Extensions documents merged
- FTDI\_SET\_ERROR\_CHAR, page 5
- bRequest corrected from FTDI\_SET\_EVENT\_CHAR to FTDI\_SET\_ERROR\_CHAR
- DATA FORMAT, IN Endpoint
- Two status bytes are generated every 16 ms, not every 40 ms as document originally stated.
- Parallel Port removed from Port Identifier table
- 12 MHz FPGA Baud rate table removed
- Read Latency Timer, page 10
- bmRequest should be 0A, and not 09.

#### **Version 1.2** – Updated June 2004

- FTDI\_SET\_BAUD\_RATE, page 2. BmRequestType and wValue were reversed.
- FTDI\_RESET, page 1. Reset SIO clarified.

#### **Version 1.3** – Updated May 2006

• FT232R / FT245R data added

# **Copyright**

# **© Future Technology Devices International Limited , 2002 - 2004**

This documentation is released under Non-Disclosure Agreement (NDA) only, and is subject to the terms of this NDA.

# **Contact Information**

**[C](http://www.ftdichip.com)[O](mailto:sales@ftdichip.com)NFIDENTIAL** Future Technology Devices Intl. Limited 373 Scotland Street, Glasgow G5 8QB, United Kingdom. Tel : +44 ( 0 )141 429 2777 Fax : +44 ( 0 )141 429 2758 E-Mail ( Sales ) : sales@ftdichip.com E-Mail ( Support ) : support@ftdichip.com E-Mail ( General Enquiries ) : admin@ftdichip.com Web Site URL : http://www.ftdichip.com

# **Agents and Sales Representatives**

At the time of writing our Sales Network covers over 40 different countries world-wide. Please visit the Sales Network page of our Web site for the contact details our distributor(s) in your country.